# **orgAnice E-Post-Manager**

# **AddOn für orgAnice 2010**

# **Anforderungen an die Informationslogistik moderner Organisationen**

E-Mails stellen heute einen Großteil der Kommunikation in Organisationen dar. Außer E-Mails besteht die Tagespost unter anderem aus **Onlinebriefen** (mit und ohne digitaler Signatur), **klassischer Post**, **EGVP-Mails** und zukünftig **De-Mails**.

# **orgAnice E-Post-Manager und die Informationslogistik**

Der orgAnice E-Post-Manager integriert orgAnice nahvtlos in die Welt der ePoststelle mit Onlinebriefen und digitaler Signatur, bietet mit seinen E-Mail-Client-Fähigkeiten integration via IMAP in bestehende E-Mail-Server-Strukturen. So kann orgAnice problem-

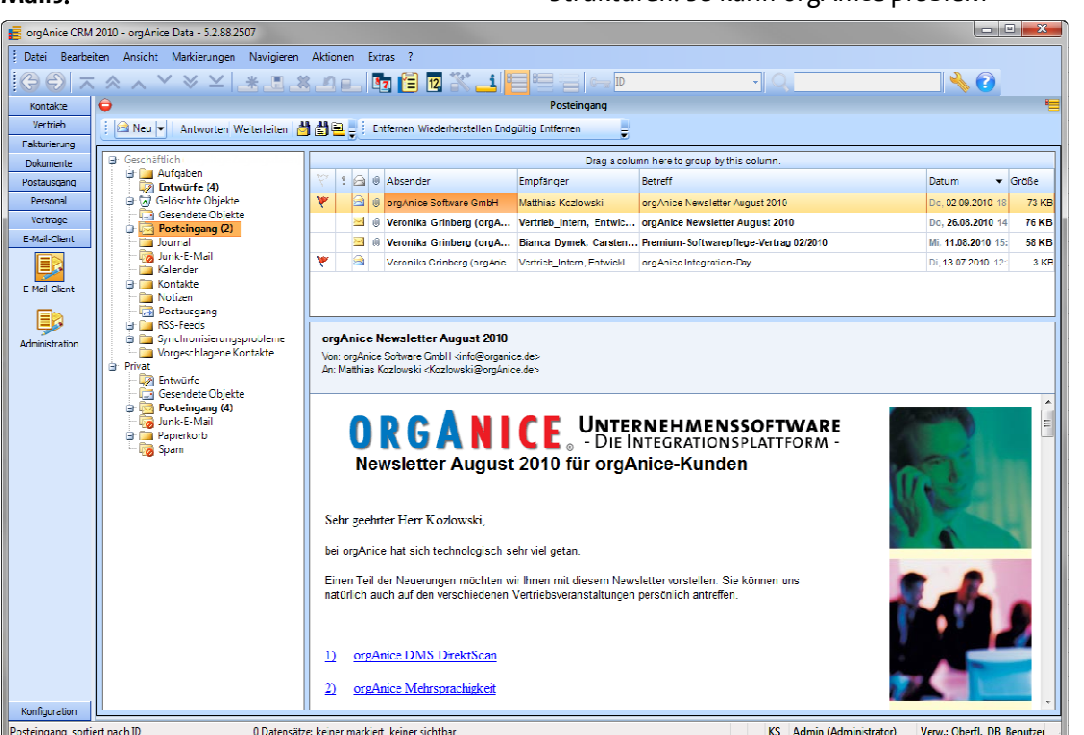

orgAnice E-Post-Manager

DMS und Workflow-Systeme verknüpfen bei großen Organisationen die Tagespost mit der Anwender-Software. Für KMU fehlt preiswerte, integrierbare Softwaretechnologie. Benötigt wird eine universelle Groupware, welche jede Art von Kommunikation abwickelt und Ablage, Verknüpfung und Verschlagwortung übernimmt, sowie Folgeprozesse bereitstellt.

los mit **Microsoft Exchange**, **Lotus Notes, Tobit** und anderen IMAP- kompatiblen Systemen zusammenarbeiten.

Die Einbindung des ePoststellen-Verzeichnis (des Online-Briefkastens) in den orgAnice E-Post-Manager ermöglicht die Bearbeitung digital signierter Dokumente. Der orgAnice E-Post-Manager unterstützt perfekt die Verknüpfung, Ablage und Verschlagwortung sowie den Versand von **E-Mails und Dokumenten** aus orgAnice. So wird orgAnice zur **Mega-Groupware der Informationslogistik.**.

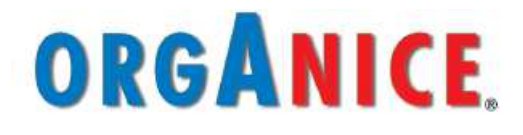

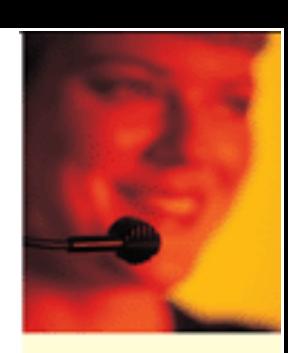

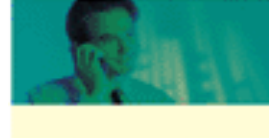

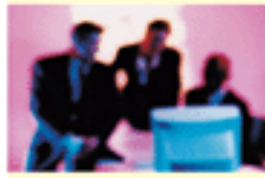

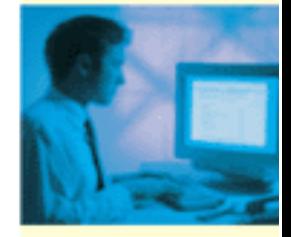

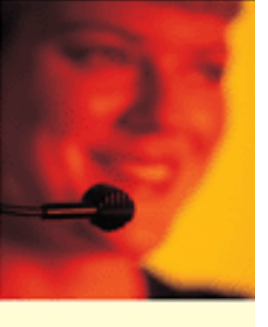

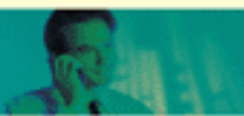

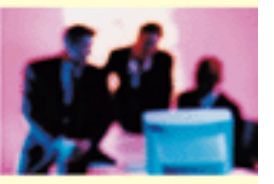

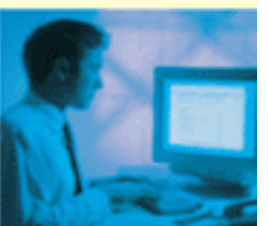

Fortsetzung

# **orgAnice E-Post-Manager**

# **AddOn für orgAnice 2010**

#### **E-Mail erstellen**

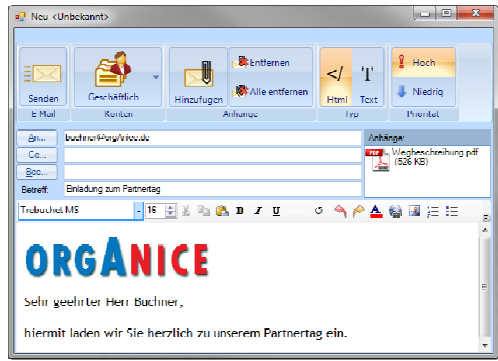

Neue E-Mail erstellen und versenden

### all Nachrichten ablegen

### **凸凸图 E-MAIL-ABLAGE IN ORGANICE**

Der orgAnice E-Post-Manager erlaubt die E-Mail-Ablage nach der Empfänger- oder Absender-Adresse. Dabei wird relational hinter eine Vorgangstabelle in beliebige Aktivitätentabellen abgelegt. Alternativ kann die E-Mail direkt in den gerade adressierten Aktivitätendatensatz gelegt werden.

#### Gefundene Übereinstimmungen

Durchsucht und angeboten werden alle Ablagemöglichkeiten der orgAnice-Datenbank.

### Ablagetabelle

Durch Auswahl der **relevant gefundenen Übereinstimmung** wird die Ablagetabelle bestimmt.

Aus der Ablagetabelle leiten sich die möglichen Vorgänge ab. Durch Auswahl des Vorgang oder Neuanlage des Vorgangs mit Neu ist die Verschlagwortung beendet.

# **Keine Adresse oder Ansprechpartner gefunden?**

Jede Ablage beginnt in orgAnice mit der Erfassung der Adresse und/oder des Ansprechpartners mit den zugehörigen Merkmalen.

| Gefundene Übereinstimmungen                                                                                                    | Ablagetabelle                                 | Vorgang                        |
|----------------------------------------------------------------------------------------------------|-----------------------------------------------|--------------------------------|
|                                                                                                    |                                               | <b>Neu</b>                     |
| A Adressen                                                                                                    | Aktivitäten (Aktivitaeten)                    | Anfrage an die Aussteller      |
| orgAnice Software GmbH (aktueller Datensatz)                                                                                     | Dokumente (Dokumente)                         | Einladungen                    |
| A Ansprechpartner                                                                                                    | Störungsbuch (OSSPM_Stoerungsbuch)            | Organisation                   |
| Carsten Friedrich - orgAnice Software GmbH (friedrich@organice.de)                                                               | Störungsbuchaktivitäten (OSSPM Stoerungsb     | Presse                         |
| Carsten Friedrich - Carsten Friedrich (friedrich@organice.de)                                                                    | Projektaktivitäten (PRJ, ProjektAktivitaeten) | Übernachtung im Hotel          |
| $\wedge$ Ordner                                                                                                    | Rechnungsaktivitäten (Rechnungsaktivitaeten   | Vorträge                       |
| Wochenplane (aktueller Datensatz)                                                                                                | Vertragsaktivitäten (vv VertragsAktivitaeten) | Zusagen/Absagen der Aussteller |
| ∧ Projektbeteiligte                                                                                                    |                                               |                                |
| Carsten Friedrich, orgAnice Software GmbH (Teilnehmer) - Veranstaltung: 2.Integration-Day in Berlin. In edrich@organice.de       |                                               |                                |
| Carsten Friedrich, orgAnice Software GmbH (Teilnehmen - Schulung: Admin-Schulung am 26/27.09.2006 (friedrich@organice.de)        |                                               |                                |
| Carsten Friedrich, orgAnice Software GmbH (Teilnehmer) - Schulung: VBA-Schulung I (friedrich@organice.de)                        |                                               |                                |
| Carsten Friedrich, orgAnice Software GmbH (Projekteam) - Veranstaltung: 3. Integration-Day (friedrich@organice.de)               |                                               |                                |
| Carsten Friedrich, orgAnice Software GmbH (Projekteam) - Veranstaltung: Partnertag am 06.09.2007 (friedrich@organice.de)         |                                               |                                |
| Carsten Friedrich, orgAnice Software GmbH (Teilnehmer) - Schulung: Webcast "Datensatzberechtigungen in orgAnice' (friedrich@o)   |                                               |                                |
| Carsten Friedrich orgAnice Software GmbH (Projektorganisation) - Schulung: Webcast "orgAnice SOL Replication" (friedrich@organ   |                                               |                                |
| Carsten Friedrich, orgAnice Software GmbH (Teilnehmer) - Schulung: Webcast "Datensatzberechtigungen in orgAnice" (friedrich@o    |                                               |                                |
| Carsten Friedrich, orgAnice Software GmbH (Projekteam) - Veranstaltung: 4. orgAnice Integration-Day (friedrich@organice.de)      |                                               |                                |
| Carsten Friedrich, orgAnice Software GmbH (Projekteam) - Veranstaltung: Partnertag am 04.09.2008 (friedrich@organice.de)         |                                               |                                |
| Carsten Friedrich, orgAnice Software GmbH (Projektorganisation' - Schulung: Webcast "orgAnice WebClient" (friedrich@organice.c)  |                                               |                                |
| Carsten Friedrich, orgAnice Software GmbH (Projektorganisation) - Schulung: Webcast "Neuerungen für Entwickler in org. 2010" (fr |                                               |                                |
| Carsten Friedrich, orgAnice Software GmbH (Referent) - Veranstaltung: Partnertage 29./30.04.2010 (friedrich@organice.de)         |                                               |                                |
| Carsten Friedrich, orgAnice Software GmbH (Bauaufsicht) - Auftrag: testprojekt (friedrich@organice.de)                           |                                               |                                |
| A Projekte                                                                                                    |                                               |                                |
| Schulung: Admin-Schulung (aktueller Datensatz)                                                                                   |                                               |                                |

orgAnice E-Post-Manager: Nachrichten ablegen

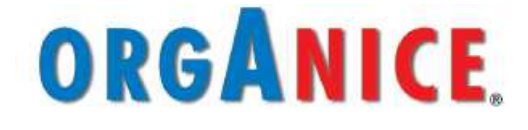

# **orgAnice E-Post-Manager**

#### **AddOn für orgAnice 2010**

### **Verschlagwortung**

Die Verschlagwortung von E-Mails und Dokumenten ist in orgAnice wesentlich leistungsfähiger als in einem klassischen DMS-System.

#### **Verschlagwortung im DMS**

In einem DMS-System werden den Dokumenten einige wenige Schlagworte zugewiesen.

#### **Verschlagwortung in orgAnice**

In orgAnice besteht Verschlagwortung immer aus Adresse / Ansprechpartner / relationale Beziehung zu einer Ablagetabelle / Vorgang / Aktivität mit den zugehörigen Informationen. orgAnice integriert sich zusätzlich nahtlos in bestehende DMS-Systeme wie ELO, WinDream, loboDMS usw.

# **ePoststellen-Ablage in orgAnice über den E-Post-Mananger**

Lizenzvoraussetzung ePoststelle: API der ePoststelle muss freigeschaltet sein. Die Ablage aus den eBoxen des ePoststellen-Verzeichnis der ePoststelle erfolgt ebenfalls über die Ablage des E-Post-Managers.

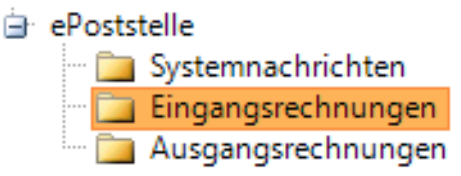

Die ePoststelle als Onlinebriefkasten der CONFIDENCE post besteht im Prinzip aus vielen Onlinebriefkästen (eBoxen) für den klassifizierten Posteingang.

## **Dokumentenklassifizierung und Verschlagwortung durch Ablage**

Dokumentenklassifizierung ist bei DMS-Systemen ein wesentlicher Prozess. Durch die vom Empfänger vorgegebene Empfänger-Adressierung (jede eBox in der ePoststelle erhält nur bestimmte Dokumententypen) ist eine Dokumenten-Klassifizierung nicht mehr notwendig.

Durch die Verzeichnisstruktur der ePoststelle, welche direkt in den E-Post-Manager übernommen wird, ergibt sich so automatisch die Vorgangszuweisung. Die ePoststelle verhält sich wie IMAP.

#### **Konfiguration**

Über das Konfigurationsformular lassen sich schnell und einfach IMAP-, SMTPund ePoststellen-Anbindungen anlegen. Es könnnen beliebig viele Konten eingebunden werden.

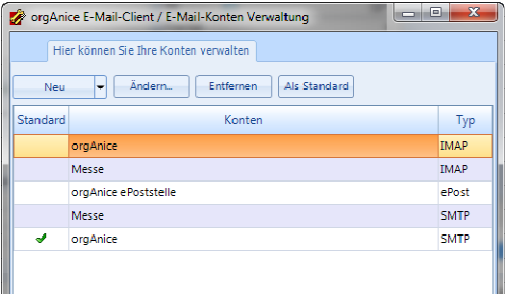

E-Post-Manager Kontenverwaltung

#### **Menü Benutzer-Kommunikation**

Jeder Nutzer kann seinen bevorzugten E-Mail-Client auswählen.

Somit wird die Zusammenarbeit mit Lotus Notes, Tobit u. a. ermöglicht.

#### **Vorteile des orgAnice E-Post-Manager**

Der orgAnice E-Post-Manager kann beim Versand einer E-Mail direkt eine Kopie in den Aktivitäten ablegen.

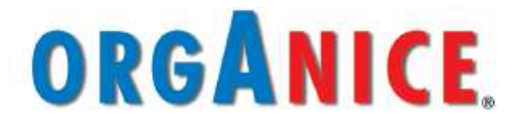

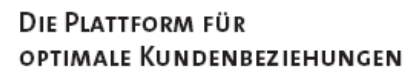

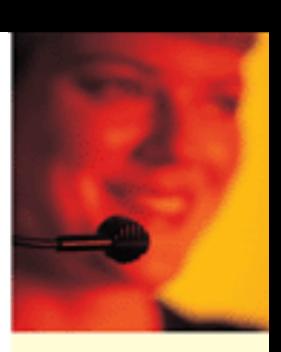

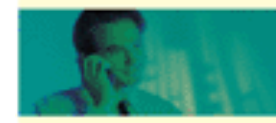

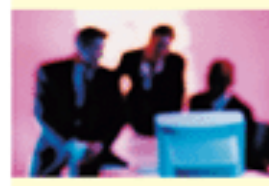

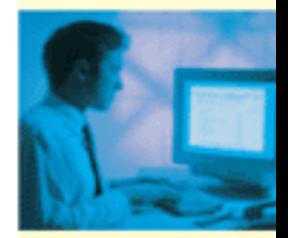

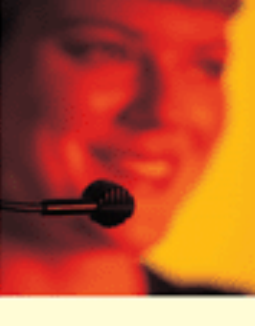

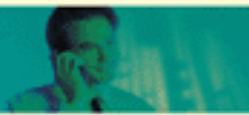

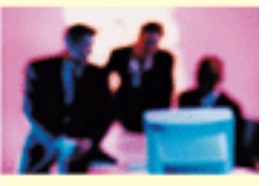

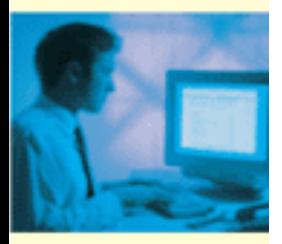

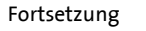

# **orgAnice E-Post-Manager**

# **AddOn für orgAnice 2010**

#### **Beispiel ePoststellen-Konfiguration**

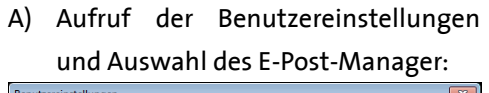

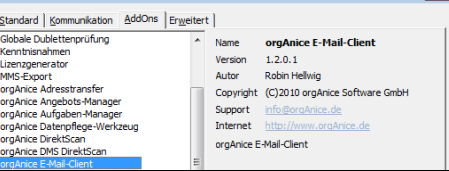

#### B) Neues ePost-Konto anlegen:

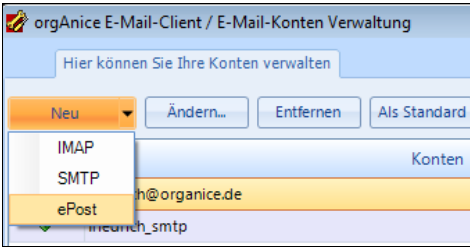

#### C) Sinoplan ePoststelle:

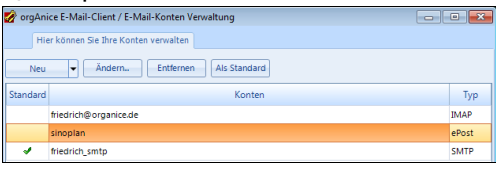

#### D) Zugangsdaten erfassen und testen:

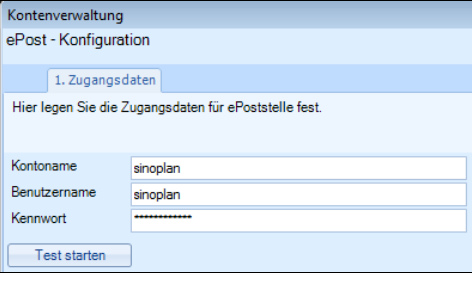

E) Es wird automatisch die Struktur und der Inhalt des ePoststellen-Verzeichnis übernommen. Somit können nun sofort die Ablageprozesse genutzt werden:

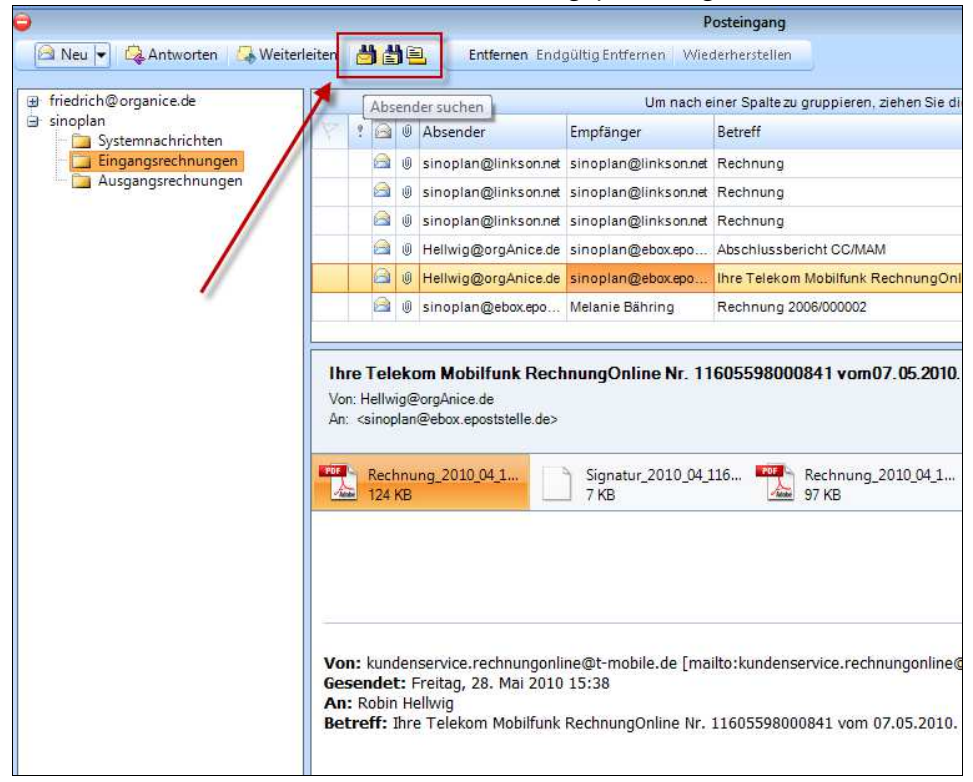

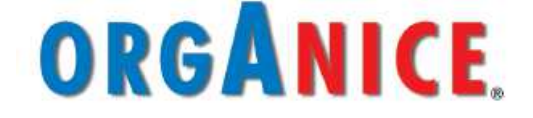